Installing Adobe Photoshop and then cracking it is easy and simple. The first step is to download and install the Adobe Photoshop software on your computer. Then, you need to locate the installation. Cracking Adobe Photoshop requires a bit of work. First, you'll need to obtain a crack for the software. Once you have the crack, you need to disable all security measures on your computer so that the program can load and run. Then, you need to open the crack file and follow the instructions on how to patch the software. Once the patching process is complete, the software is cracked and ready to use. Just remember, cracking software is illegal and punishable by law, so use it at your own risk.

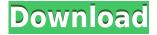

What I would really like to see is a faster application that is at least more stable, and that besides Lightroom, doesn't require me to install anything—even Lightroom 6 or 7—in order to create and work with RAW files. My workbench is finally up and running, so I will now be able to apply the new Release 2023 features without fear of breaking it by random activities. I am also very pleased to see that there are two new Protect filters, as well as a new Adjustment Brush for OS X. And finally, one thing I really appreciate is the reputation that we have by now achieved over the more than three years of my participation on the Adobe forums. After the launch of Lightroom, I was happy to see that Adobe listens to the community. Adobe's new image editing applications are full of new ways to use the cloud as a tool for editing, as well as capture. Adobe CS6 Software is pre-loaded on new and upgraded iMacs, new Mac Pros and iMac Pros, and MacBook Pros. There's no restriction on the type of Mac product or its end of support date, so any Mac model that has the most recent version of Photoshop or Lightroom Creative Cloud installed will be able to use the CS6 downloads at no cost after August 2016. When you're making a brand new page, it's hard to load up your default brushes, gradients, palettes, and other settings. But with one easy-to-use button, you can do it all from a single Canvas panel in Adobe Photoshop. Now, when you open Photoshop, you'll see a unified interface for most everything you use.

## Photoshop 2021 (Version 22.4.2) Registration Code Free Registration Code WIN + MAC X64 2022

With the terms of use, you can change the term to an empty account on the web. What is the difference between a vector graphic and a raster graphic? All drawing is created using a vector graphics, but what does this mean? Are we vector or raster painting? Well, most people say a vector painting when they mean it, meaning a photo edited with no ink blending. Although in a vector, you

can change the size of the strokes and strokes sizes, are it totally different...? Anyway, its advantage is that once the element is created, no matter how big or how small, you can scale it down. So, this is a good way to create an image without losing quality. However, we have to say that though a vector graphic can be scaled down to a lower resolution, some people have the opposite fear, but vector graphic can play a bigger scale in the future. You can adjust the settings of individual pixels to decide whether pixels should retain, fade, or blend their colors. You can apply various adjustments from the Adjustment Layers, like brightness and contrast, as well as filters like Levels. When you are adjusting individual pixels, you can make them retain their changes if you don't want them to blur. You can also create a Sense of Surprise adjustment layer, which does exactly that—blends the pixels in an image so that only the details of an image remain in focus, while areas that tend to distract the viewer like background and irrelevant objects disappear. The Sense of Mood and Drama filters you can use to achieve vintage film-style effects, like sepia, bleached, neutralized and black and white. e3d0a04c9c

## Photoshop 2021 (Version 22.4.2) Crack 2023

Photoshop CC 2017 is designed target iOS and OS X. The interface is similar to Photoshop CS6 and many of its features are similar. In this version, we have made some changes to the interface and a few new features have been added. Photoshop CS6 has some advanced editing tools and features, that are we have been removing from this version of Photoshop CC, such as Remote Duplicate, Export for Web and Albums. All the new drawing and editing tools are added to Photoshop CC, including improvements to many other tools, as well as a revised User interface. Adobe scientists and developers have developed the new features, while integrating the work done by Photoshop CS6 users over the past seven years. The stability and performance of the new features have been threatened by the transition to the new Native GPU-Accelerated APIs, the reboot of the 3D toolset at Adobe, and the restyling of their new native application stacks, Unity and XDK. In December 2015, Adobe made a Video that explained the changes from Photoshop to Photoshop Creative Cloud. Further updates were made on February 21, 2016, to explain the changes in more detail and to address the concerns such as the Xcode 6.4 error message.

Then on March 28 2016, Adobe restyled the Photoshop application name to Photoshop & Lightroom CC, to reflect the unified application that includes both Photoshop and the Lightroom app. Adobe has reengineered the file management features for Cloud, Yu Pan, a Photoshop product manager, explained in a blog post, "Taking a step back, the core change lies in the approach of storing files and metadata in the cloud. This means storing image data in the cloud for access anywhere, storing shared edits and metadata, and syncing changes back to the device. We skipped the traditional file-based file system, which had been the only option for the last several versions of Photoshop."

free photoshop plugins download neon brush photoshop download new brush photoshop download human brush photoshop download hard round pressure brush photoshop download honey brush photoshop download hard edge brush photoshop download hard round brush photoshop download balloon brush photoshop download blob brush photoshop download

7. The Live Paint tool lets you instantly edit a photo, and change color or adjust the lighting, right from the tool's dialog box. Once you're satisfied with the result, click OK to change the photo. 8. The Gradient tool lets you draw shapes. At the top of your image window, click the tool's selected icon and drag your mouse around to draw what you want. Once you're satisfied, release your mouse and the symbol will be highlighted in the gradient tool. With a recent announcement, Adobe put out a call (Opens multimedia player) to its customers to submit bugs for its Creative Cloud app, which was recently upgraded to version 11.3. The bug submissions page is a single page with links to the app's different components to help address the issue. And in the release notes, Adobe provides tips to better debug an issue and provides information on how to report bugs (Opens Links explicitly stated by Adobe to supporting user issues with its products.). Another report (Opens in a new window) done by the community, dwiggins, a graphic designer, reveals how he experienced random crashes of Photoshop on occasion. The graphic designer released a 52-page report (opens in a new window) with details and information about the problems he encountered while using the software. The report covers the release from Photoshop CS5 to CS6, followed by macOS Catalina and the launch of new versions of the software. The report also covers multiple machines used by the graphic designer and the different file sizes he used to make test files, making it a useful reference even for other

Adobe's Photoshop includes keyboard shortcuts, and a new Set Artistic Panel Size option offering grid-based artboards can be set by the user. This allows the user to turn multiple artboards into one, and thus reduces the chance of having to double-click objects and adjust settings on the artboards. Photographs are made by capturing light and capturing it on film or other media. Human creativity cannot possibly be limited by the enhancing of such photographs. Enhancements to the photo's elements have improved the quality of the final images by using auto white balance, automatic contrast, and more. The new workflow-based Lightroom features give the user more options by allowing tags to be applied to groups of images and then organized into collections, and based on those tags. It also includes a more powerful tagging system that's based on Adobe Sensei techniques that make learning how to use Lightroom even easier. To be featured in the gallery above, a photoshoot or Photoshop tutorial can't be just any ordinary 'tutorial'! To be featured, all submissions must meet the following criteria:

- be useful for the Photoshop community
- be original—no stolen artwork
- be from a reputable source

Using Adobe Photoshop, you can make your images really shine. From professional-quality Photoshop effects and tutorials to the very best ways to how to draw, this extensive photography library covers all the bases. Whether you aspire to become the next Instagram sensation or a true creative, here are some of the ways you can achieve your desired effect.

 $\underline{https://zeno.fm/radio/crack-nokia-flashing-tool-phoenix-service-software-2010-38-005-44210}$ 

https://zeno.fm/radio/romans-cad-v9-2d

https://zeno.fm/radio/indoword-tamil-typing-software-for-windows-7-16

https://zeno.fm/radio/ganguro-girl-deluxe-games-free-downloadl

https://zeno.fm/radio/crack-cod-mw-1-download

https://zeno.fm/radio/general-electric-web-camera-driver-98650

More than 140 features were updated to Photoshop with a two-month development cycle in 2018. These new tools are designed to make digital imaging easier, and designers can easily get their jobs done, faster. Full details can be found here. (Opens in a new window) Software as a SaaS bundles Photoshop into the Adobe Creative Cloud and is compatible with all types of computer hardware. Adobe Software as a Service works with the industry-standard DRM system in macOS, preventing unauthorized copying of images or projects. Photoshop has always allowed for the use of the modified release (MRU) function to add extra years to the software's license expiration. Adobe added the option to contact the company for consultation if the software was incorrectly licensed. Alexa, the voice service that powers the Amazon Echo smart speaker, uses the software's features to respond to comments such as "Alexa, find a food recipe." The software, too, helps enter houses, natively speaking to the house's thermostat and lights. This website allows users to search for and download installer files for their computers, including Windows PCs, Macs, and Apple Silicon Macs. The pages for Mac and Apple Silicon Macs contain direct links to the software's most current version release. Color illustrations and screenshots help illustrate key steps in the application. In addition to helping users understand the Photoshop CS workflow, the DIY website offers information for photographers, designers, and video editors. The website also contains articles for beginners, including one titled "How to Create a Perfect Image."

https://naturalwoodworkers.net/2023/01/download-adobe-photoshop-cs3-license-code/

https://hanovermb.ca/p/new-bothwell-recreation

https://bodhirajabs.com/photoshop-cs3-download-free-product-key-crack-win-mac-3264bit-lifetime-re lease-2023/

https://sympathystore.net/how-to-download-font-on-photoshop-link/

https://psychomotorsports.com/wp-content/uploads/2023/01/435ed7e9f07f7-156.pdf

https://www.virtusmurano.com/wp-content/uploads/2023/01/remonoel.pdf

https://1powersports.com/wp-content/uploads/2023/01/kirkfill.pdf

https://cameroonkaizenawards.com/wp-content/uploads/2023/01/Download-Photoshop-2022-version-

23-Full-Product-Key-lAtest-release-2022.pdf

 $\underline{https://lormedia.ir/wp-content/uploads/2023/01/Download-free-Adobe-Photoshop-CC-With-Key-WinMac-2023.pdf}$ 

https://mondetectiveimmobilier.com/2023/01/02/confetti-photoshop-brushes-free-download-full/

http://cathiconnorinc.com/video-aulas-de-photoshop-cs6-download-best/

https://www.corsisj2000.it/download-adobe-photoshop-gratuit-windows-7-better/

http://propertiesbansko.com/wp-content/uploads/2023/01/ferbend.pdf

https://insenergias.org/wp-content/uploads/2023/01/naytposi.pdf

https://capsulaclothing.com/wp-content/uploads/2023/01/Hair\_Brushes\_For\_Photoshop\_70\_Free\_Dow nload\_HOT.pdf

https://www.jcca.biz/photoshop-2022-download-free-with-activation-code-keygen-full-version-2023/

https://gretchenscannon.com/2023/01/02/download-free-photoshop-2021-version-22-4-1-license-code-keygen-latest-2022/

https://instafede.com/photoshop-font-download-full/

 $\underline{https://skepticsguild.com/wp-content/uploads/2023/01/Adobe-Photoshop-Cc-2019-Trial-Version-Down}\\ \underline{load-WORK.pdf}$ 

https://colaboratorio.net/wp-content/uploads/2023/01/karmblad.pdf

https://powerzongroup.com/2023/01/02/creative-resume-templates-free-download-for-photoshop-upd/

https://www.giggleserp.com/wp-content/uploads/2023/01/Adobe Photoshop CS4.pdf

https://thefrontoffice.ca/wp-content/uploads/2023/01/rickdah.pdf

https://alaediin.com/wp-content/uploads/2023/01/Free-Photoshop-Download-Cs6-Fix.pdf

 $\frac{http://restauranteloise.com/wp-content/uploads/2023/01/Download-Adobe-Photoshop-Touch-Versi-Lama-EXCLUSIVE.pdf}{}$ 

https://entrelink.hk/hong-kong-start-up-index/photoshop-2022-version-23-1-download-free-license-ke-y-for-windows-3264bit-2022/

https://it-sbo.com/wp-content/uploads/2023/01/Wwwphotoshop-For-Pc-Download-BEST.pdf

https://modernplasticsjobs.com/wp-content/uploads/2023/01/jarfran.pdf

https://helloenguiry.in/wp-content/uploads/2023/01/niconor.pdf

https://www.sensoragencia.com/wp-content/uploads/2023/01/Download-free-Adobe-Photoshop-CS6-

With-Activation-Code-Keygen-For-LifeTime-WIN-MAC-upDat.pdf

http://www.abbotsfordtoday.ca/wp-content/uploads/2023/01/chaelod.pdf

https://adview.ru/wp-content/uploads/2023/01/benghan.pdf

https://undergroundstudio.it/wp-content/uploads/2023/01/lyliivo.pdf

http://www.distrixtmunxhies.com/2023/01/02/calligraphy-font-download-for-photoshop-upd/

http://www.cpakamal.com/photoshop-download-for-pc-trial-version-free/

 $\underline{https://collincounty247.com/wp\text{-}content/uploads/2023/01/Free\_\underline{Textures\_Photoshop\_Download\_FREE}.\underline{pdf}$ 

 $\frac{https://thxp2p.com/wp-content/uploads/2023/01/Adobe-Photoshop-CC-2019-Version-20-Download-free-Torrent-Activation-Code-For-PC-Latest-.pdf$ 

http://www.bevispo.eu/wp-content/uploads/2023/01/Adobe-Photoshop-CS6-Download-With-Product-Key-With-Full-Keygen-WIN-MAC-Latest-2023.pdf

 $https://sandylaneestatebeachclub.com/wp-content/uploads/2023/01/Download-Adobe-Photoshop-CC-2015-Version-18-CRACK-Activation-Code-For-Windows-X64-2023.pdf \\ https://thesmokymtnlife.com/wp-content/uploads/2023/01/Adobe-Photoshop-CC-2015-Version-18-Key gen-For-LifeTime-With-Product-Key-PCWindows-64-Bits.pdf$ 

Producer Michael Arnold helps you master all types of images—still photographs, graphic elements, and movie stills—using a host of digital image-editing applications known as tools. With extensive demonstrations of cutting-edge techniques, this step-by-step tutorial allows you to learn how to apply the tools most commonly used for special effects in these applications to achieve super-flat portraits, vintage-style portraits, and beautifully contrasted images. You will learn how to turn a photograph into a black-and-white image, make a mountain out of a molehill, and create an accurate bust top. Photoshop CS3 taught us how to do more with every element of a photograph, including levels, color correction, and powerful 3D tools. This book—and your skill sets—will grow with new features added to Photoshop CS3 for Mac. In Photoshop CS3 In Action, aid experts re-create original portraits, achieve spectacular flourescent colors, and add 3D composites. Master even the most advanced techniques to create the highest-quality images in less time than ever before. Using Photoshop has never been easier. In Action Photoshop CS6, work with the basics of the program, learn about the design and prep tools, and plan and design your projects. Arrange your shot, photograph it, improve it, create a layout, create a canvas, add content, add layers, and refine things for print publishing to complete your masterpiece. From creating an editorial diploma to designing chandeliers, each project shows you how to work with the software and gives you a strong foundation to tackle any project.